### **Americas**

Atlanta - 678-957-9614Austin - 512-257-3370 Boston - 774-760-0087 Chicago - 630-285-0071 Cleveland - 216-447-0464 Dallas - 972-818-7423 Detroit - 248-848-4000Houston - 281-894-5983 Indianapolis - 317-773-8323 Los Angeles - 949-462-9523 New York - 631-435-6000Phoenix - 480-792-7200 Santa Clara - 408-961-6444Toronto - 905-673-0699

### **Europe**

Austria - Wels - 43-7242-2244-39 Denmark - Copenhagen - 45-4450-2828 France - Paris - 33-1-69-53-63-20Germany - Munich - 49-89-627-144-0 Italy - Milan - 39-0331-742611 Netherlands - Drunen - 31-416-690399Spain - Madrid - 34-91-708-08-90 UK - Wokingham - 44-118-921-5869

### **Asia/Pacific**

Australia - Sydney - 61-2-9868-6733 China - Beijing - 86-10-8569-2100 China - Chengdu - 86-28-8665-5511

### **Asia/Pacific (Continued)**

China - Chengdu - 86-28-8665-5511 China - Chongqing - 86-23-8980-9588 China - Donguan - 86-769-8702-9880 China - Hangzhou - 86-571-8792-8115 China - Hong Kong SAR - 852-2943-5100 China - Nanjing- 86-25-8473-2460 China - Qingdao - 86-532-8502-7355 China - Shanghai - 86-21-5407-5533 China - Shenyang - 86-24-2334-2829 China - Shenzhen - 86-755-8864-2200China - Wuhan - 86-27-5980-5300China - Xiamen - 86-592-2388138China - Xian - 86-29-8833-7252 China - Zhuhai - 86-756-3210040 India - Bangalore - 91-80-3090-4444 India - New Delhi - 91-11-4160-8631 India - Pune - 91-20-3019-1500Japan - Osaka - 81-6-6152-7160 Japan - Tokyo - 81-3-6880-3770 Korea - Daegu - 82-53-744-4301 Korea - Seoul - 82-2-554-7200 Malaysia - Kuala Lumpur - 60-3-6201-9857 Malaysia - Penang - 60-4-227-8870 Philippines - Manila - 63-2-634-9065 Singapore - 65-6334-8870 Taiwan - Hsin Chu - 886-3-5778-366Taiwan - Kaohsiung - 886-7-213-7828 Taiwan - Taipei - 886-2-2508-8600 Thailand - Bangkok - 66-2-694-1351

01/27/15

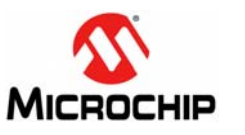

## **Microchip Technology Inc. • 2355 West Chandler Blvd. • Chandler, AZ 85224-6199**

### **www.microchip.com**

The Microchip name and logo, the Microchip logo, and MPLAB are registered trademarks of Microchip Technology Incorporated in the U.S.A. and other countries. All other trademarks mentioned herein are property of their respective companies. © 2015, Microchip Technology Incorporated, Printed in the U.S.A. All Rights Reserved. 05/15

DS40001791A

# **Quick Start Guide**

### **Overview**

The Curiosity Development Board layout and schematic can be found on the Microchip web site:

### www.microchip.com/curiosity

This board provides flexibility for experimentation through an application header with ground (GND) and supply voltage (VDD) connections. It also includes a set of indication LEDs, mTouch<sup>®</sup> button and push-button switches, and a variable potentiometer. Additionally, it features a Bluetooth module footprint and a mikroBUS™ header to accommodate a variety of plug-in Click™ Boards that can be used in application development. Curiosity is fully compatable with MPLAB® Code Configurator and MPLAB X v3.05 or later.

**Note:** Low Voltage Programming (LVP) must be enabled in MPLAB X.

# **Board Power-Up**

Power is supplied by the USB connector (J2) on the back of the board.

# **Demonstration Program**

After applying power to the Curiosity Development Board via the USB connector J2 on the backside of the board, LED (D7) will automatically turn on. Turn POT1 clockwise to increase the brightness of the LED (D7) and counterclockwise to decrease its brightness. Press the push button (S1) to turn on LED (D4) and touch the mTouch button (S3) to turn on LED D6.

# **Board Layout**

The Curiosity Development Board is shown in [Figure](#page-1-0) 1. A PIC16F1619 20-pin microcontroller is populated in the center of the demo board next to the identification label U4. The Curiosity Development Board can also accommodate 14- and 8-pin, 8-bit microcontrollers in the same socket (U4). The PIC16F1619 is initially connected to the following components:

- Push Button (S1)
- Potentiometer (POT1)
- Master Clear Reset Button (S2)
- mTouch Button (S3)
- LEDs (D4 D7)
- mikroBUS Header (J35, not populated)
- RN4020 Bluetooth Module Footprint (U6, not populated)

The board is flexible and allows individual experiments. A power and ground header (J7), as well as isolation headers (J39, J40, J3 – J6 and J13) are provided to expand the flexibility of the Curiosity Development Board.

<span id="page-1-0"></span>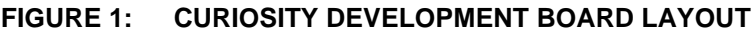

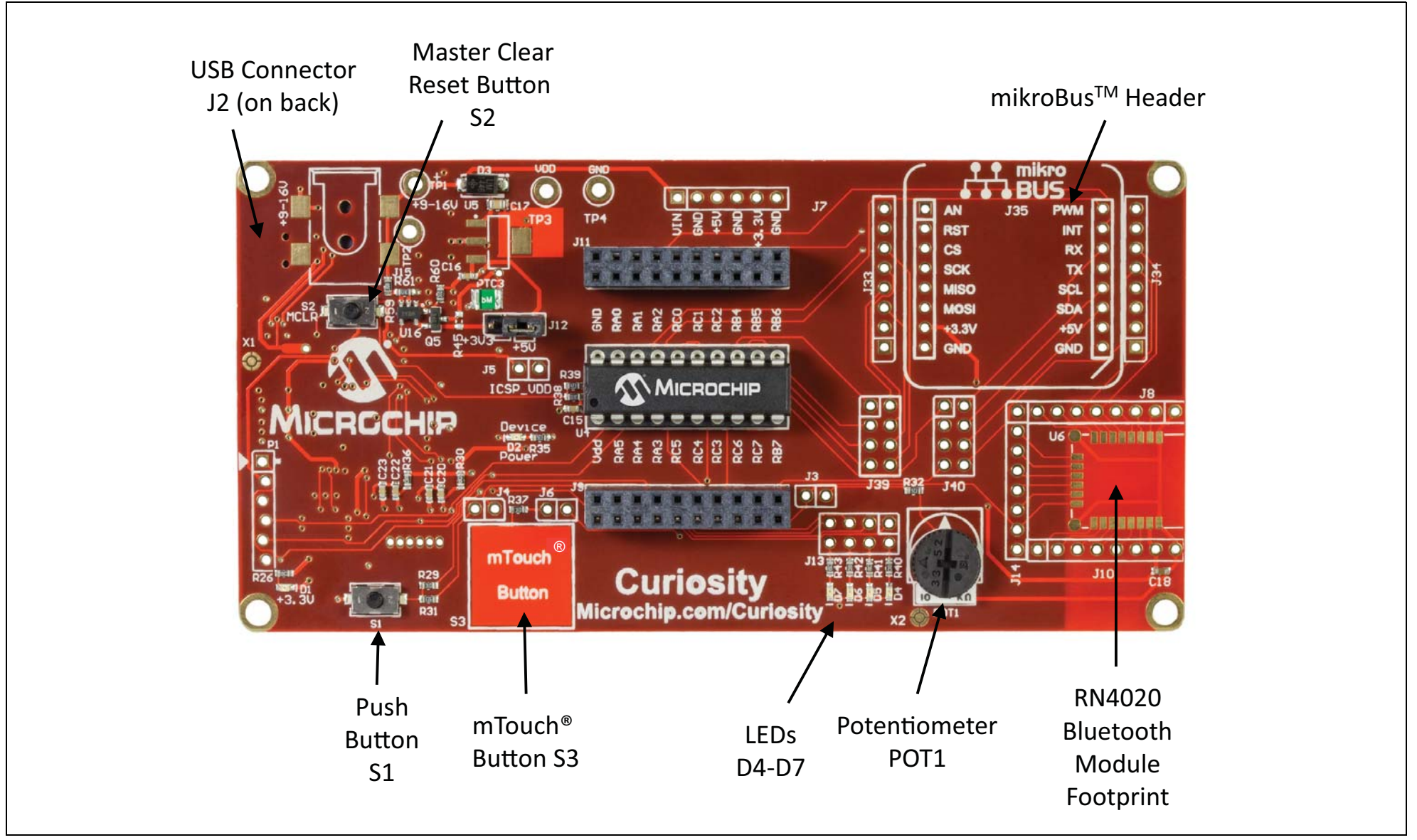

DS40001791A